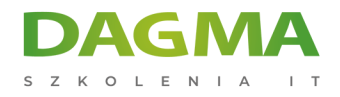

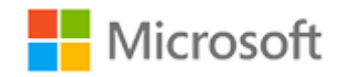

#### Szkolenie autoryzowane

## **MS 030T00 Administrator Office 365**

[Strona szkolenia](https://szkolenia.dagma.eu/szkolenia,catalog,19056/ms-030t00-administrator-office-365?utm_source=Promo&utm_medium=PDF&utm_content=P52-1-PDF-tid:19056-date:2025-02-05&utm_campaign=Promo52-1-Training-Description) | [Terminy szkolenia](https://szkolenia.dagma.eu/szkolenia,catalog,19056/ms-030t00-administrator-office-365?utm_source=Promo&utm_medium=PDF&utm_content=P52-1-PDF-tid:19056-date:2025-02-05&utm_campaign=Promo52-1-Training-Description) | [Rejestracja na szkolenie](https://szkolenia.dagma.eu/szkolenia,register,step-1,19056/ms-030t00-administrator-office-365?utm_source=Promo&utm_medium=PDF&utm_content=P52-1-PDF-tid:19056-date:2025-02-05&utm_campaign=Promo52-1-Training-Description) | [Promocje](https://szkolenia.dagma.eu/promocje?utm_source=Promo&utm_medium=PDF&utm_content=P52-1-PDF-tid:19056-date:2025-02-05&utm_campaign=Promo52-1-Training-Description)

# **Opis szkolenia**

## **Szkolenie skierowane jest do administratorów IT, którzy na co dzień zajmują się planowaniem, wdrażaniem czy obsługą Office 365.**

Podczas szkolenia uczestnicy zapoznają się z konfigurowaniem i utrzymaniem dzierżawy Office 365, czy zagadnieniami tożsamości, zależności, wymagań czy technologii pomocniczych.

### **Wymagania:**

- co najmniej dwuletnie doświadczenie w administrowaniu systemem operacyjnym Windows Server, w tym Windows Server 2012 lub nowszym,
- minimum roczne doświadczenie w pracy z AD DS, DNS,
- doświadczenie w pracy z certyfikatami, w tym certyfikatami infrastruktury klucza publicznego (PKI)
- doświadczenie w pracy z Windows PowerShell.
- doświadczenie w pracy z Exchange Server 2013 lub nowszym, Lync Server 2013 lub Microsoft Teams, SharePoint Server 2013 lub nowszy.

Szkolenie prowadzone jest w języku polskim, materiały w języku angielskim.

Adres korespondencyjny:

DAGMA Szkolenia IT | ul. Bażantów 6a/3 | Katowice (40-668) tel. 32 793 11 80 | szkolenia@dagma.pl szkolenia.dagma.eu

DAGMA Sp. z o.o. z siedzibą w Katowicach (40-478), ul. Pszczyńska 15 Sąd Rejonowy Katowice-Wschód w Katowicach Wydział VIII Gospodarczy Numer KRS: 0000130206, kapitał zakładowy: 75 000 zł Numer NIP: 634-012-60-68, numer REGON: 008173852

## **Program szkolenia**

- **Moduł 1: Planowanie i obsługa administracyjna Office 365,**
- **Moduł 2: Zarządzanie użytkownikami i grupami Office 365,**
- **Moduł 3: Konfigurowanie łączności klienta z Microsoft Office 365T,**
- **Moduł 4: Planowanie i konfigurowanie synchronizacji katalogów,**
- **Moduł 5: Planowanie i wdrażanie Office 365 proplus,**
- **Moduł 6: Planowanie i zarządzanie adresatami i uprawnieniami Exchange Online,**
- **Moduł 7: Planowanie i konfigurowanie usług Exchange Online,**
- **Moduł 8: Planowanie i wdrażanie Microsoft Teams,**
- **Moduł 9: Planowanie i konfigurowanie sharepoint Online,**
- **Moduł 10: Planowanie i konfigurowanie rozwiązania współpracy Office 365,**
- **Moduł 11: Planowanie i konfigurowanie zabezpieczeń i zgodności w Office 365,**
- **Moduł 12: Monitorowanie i rozwiązywanie problemów z Office 365,**

**Moduł 13: Planowanie i konfiguracja identyfikacji federacji.**

**Tagi:**

Adres korespondencyjny:

DAGMA Szkolenia IT | ul. Bażantów 6a/3 | Katowice (40-668) tel. 32 793 11 80 | szkolenia@dagma.pl szkolenia.dagma.eu